# *Anexos*

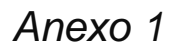

# *"English for Students of Computer Sciences"*

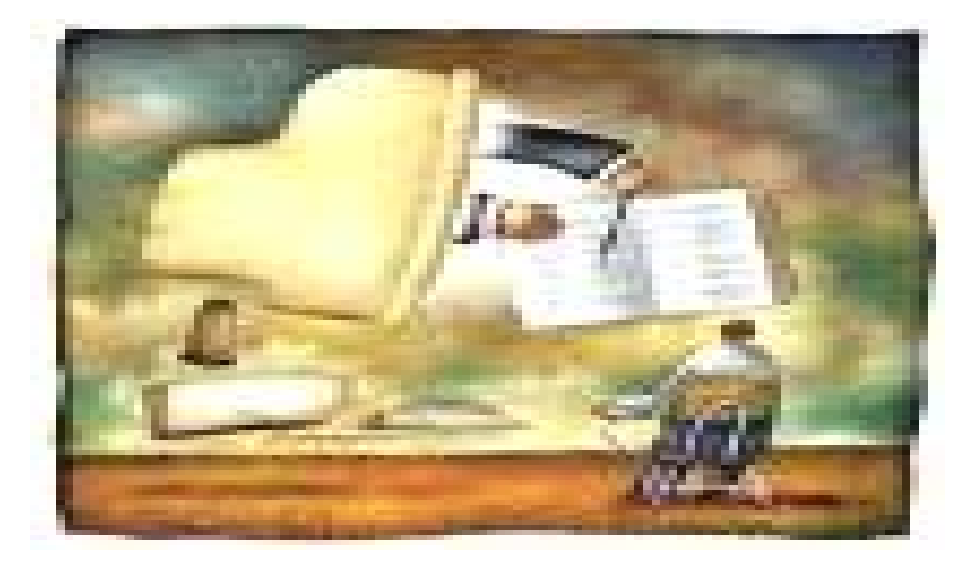

### *Booklet of Activities in English For Third Year Students at the Polytechnic Institute of Computer Sciences*

*Lic. Liliana Rodríguez Hernández* 

#### **INTRODUCTION**

This booklet is proposed as the basic text book for third year students of computer sciences. It is intended for beginners and intermediate level language students in non-English speaking countries like Cuba. Its main objective is that of developing in these students reading comprehension skills, regarding the field of computer sciences.

The dialogues included are clear an easy to understand. They contain vocabulary which takes into consideration the interests, needs, and characteristics of teenagers. They help students speak English in real life situations.

The reading sections present technical vocabulary in a context which helps students recognize and understand the language of computer sciences like the programming language. The readings were selected from the literature suggested by the specialists, taking into account the contents of the different subjects that the students need to study as part of their curriculum.

#### **COURSE COMPONENTS**

The booklet is made up of nine units. Each unit includes a conversation to present the new content. The grammar section presents the new grammatical structures in an easy-to-understand manner. It also includes exercises to practice the different structures. The booklet also comprises the sections *reading* and *complementary reading* for developing reading comprehension skills.

Detailed suggestions on how to teach the course, as well as the system of abilities, the contents, and the forms of evaluation are presented as part of the master´s degree thesis.

### **Contents**

#### **Part one**

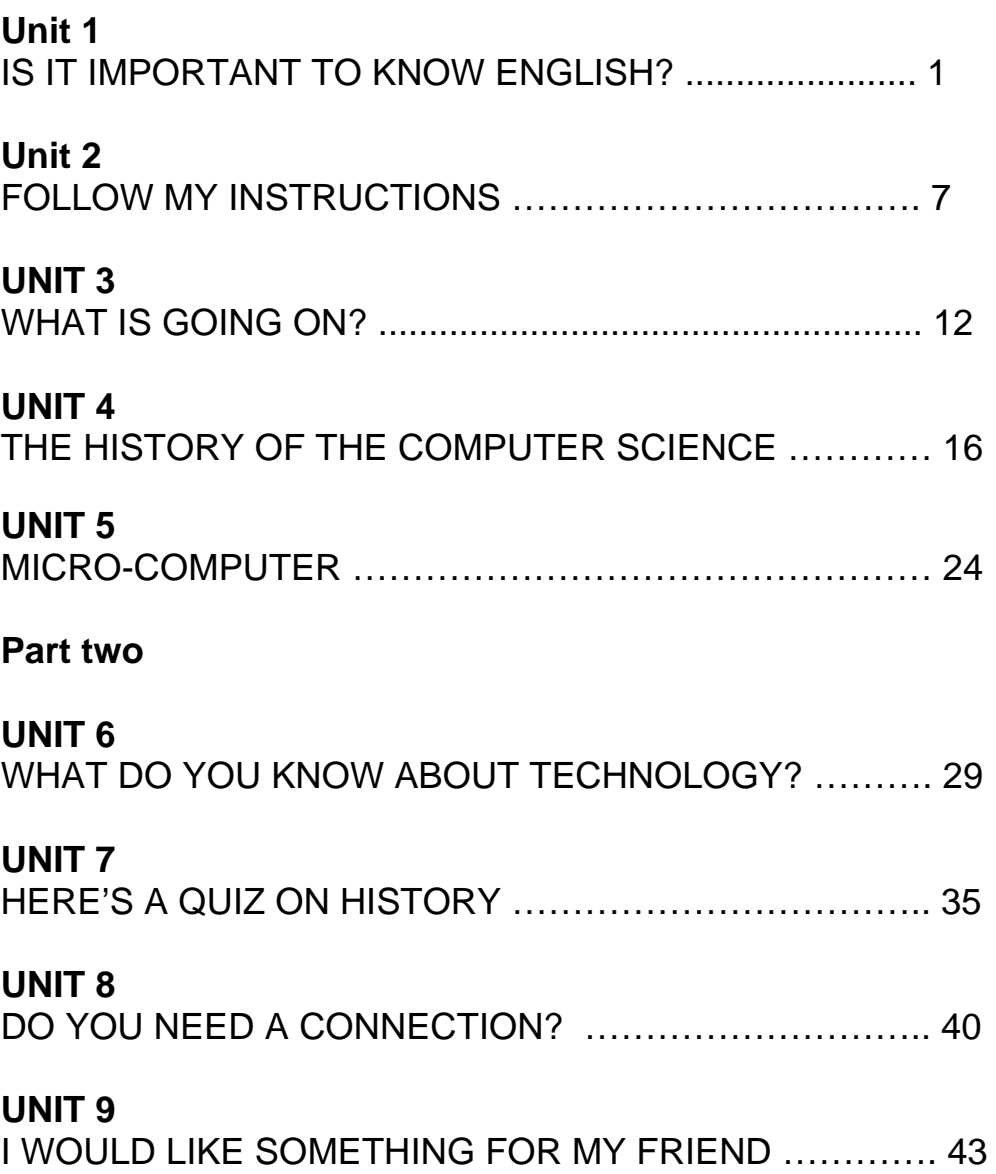

### **Part One**

### **Unit 1.** *"Is it important to know English?"*  **Getting ready**

*English is spoken as the first language in many countries, but in Cuba we study English as a foreign language.* 

### **1. Conversation.**

A: Hi, are you a new student?

- B: Yes, I am Maria Garcia.
- A: Nice to meet you Maria. My name is Lily.
- B: Nice to meet you, too.
- A: Look, He is Robert. He is a teacher and he is very smart.
- B: Is he our teacher?
- A: Yes, he is. Well, I think so.
- B: See you Lily.
- A: Bye.

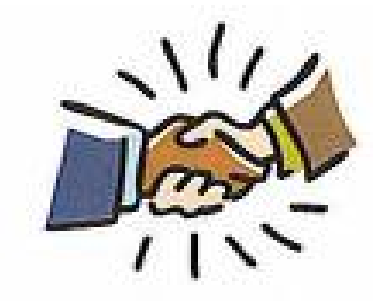

### **2. Grammar in use. (Simple present with Be)**

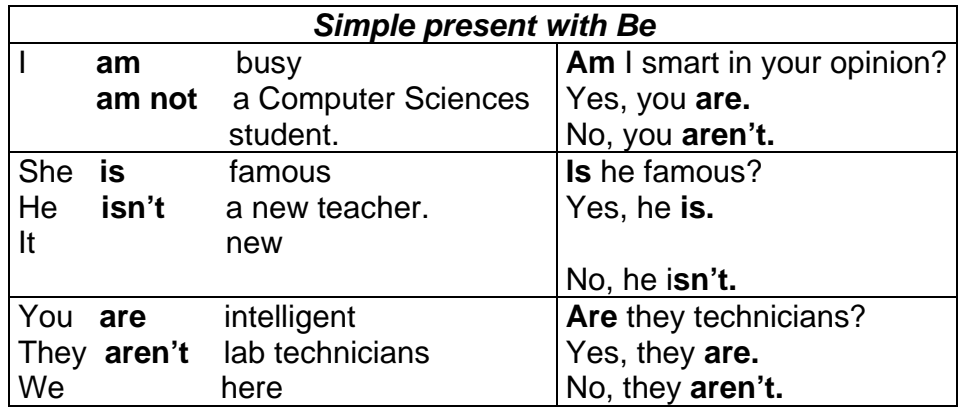

### **3. How do you do it?**

I. Complete the following dialogue with *is, am, are, isn't, aren't*. Practice with your partner.

- A: Hi! \_\_\_\_\_ you Susan Poson?
- B: Yes, I \_\_\_\_\_\_. What \_\_\_\_\_ your name?
- A: I Victor. you a new student?
- $B: No, I \_\_\_ \text{not.} I \_\_\_\_ a \text{ teacher.}$
- A: you the network teacher?
- B: No, I \_\_\_\_ not. He \_\_\_\_\_ over there. I \_\_\_\_ the Math teacher.
- A: Then the Math class \_\_\_\_\_\_ in the Web lab. Thank you.
- B: By the way, this \_\_\_\_\_\_ your book.
- A: Oh, thanks. My name \_\_\_\_ here.

### **4. Conversation 2.**

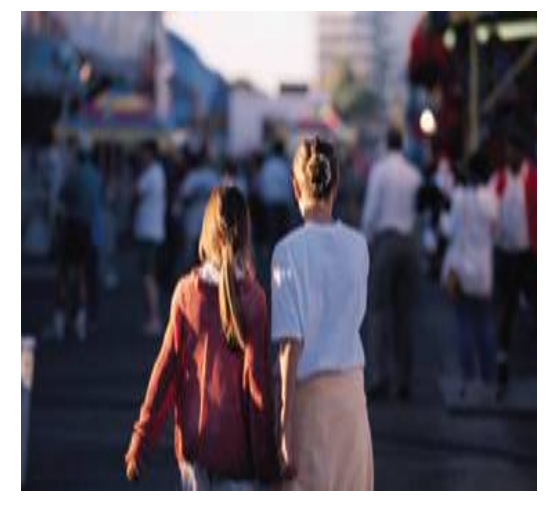

A: Hello, Maria! B: Hi, Lily! Today we start a new subject. A: Oh yes, English. By the way, I don't know too much English. B: Yes, I know. However, it is very important for us. A: That's right. Do you know how to speak English? B: Well, just a little. A: Why don't we study together?

B: OK. See you in the English class.

### **5. Grammar in use. (Simple Present)**

I. Study the chart below.

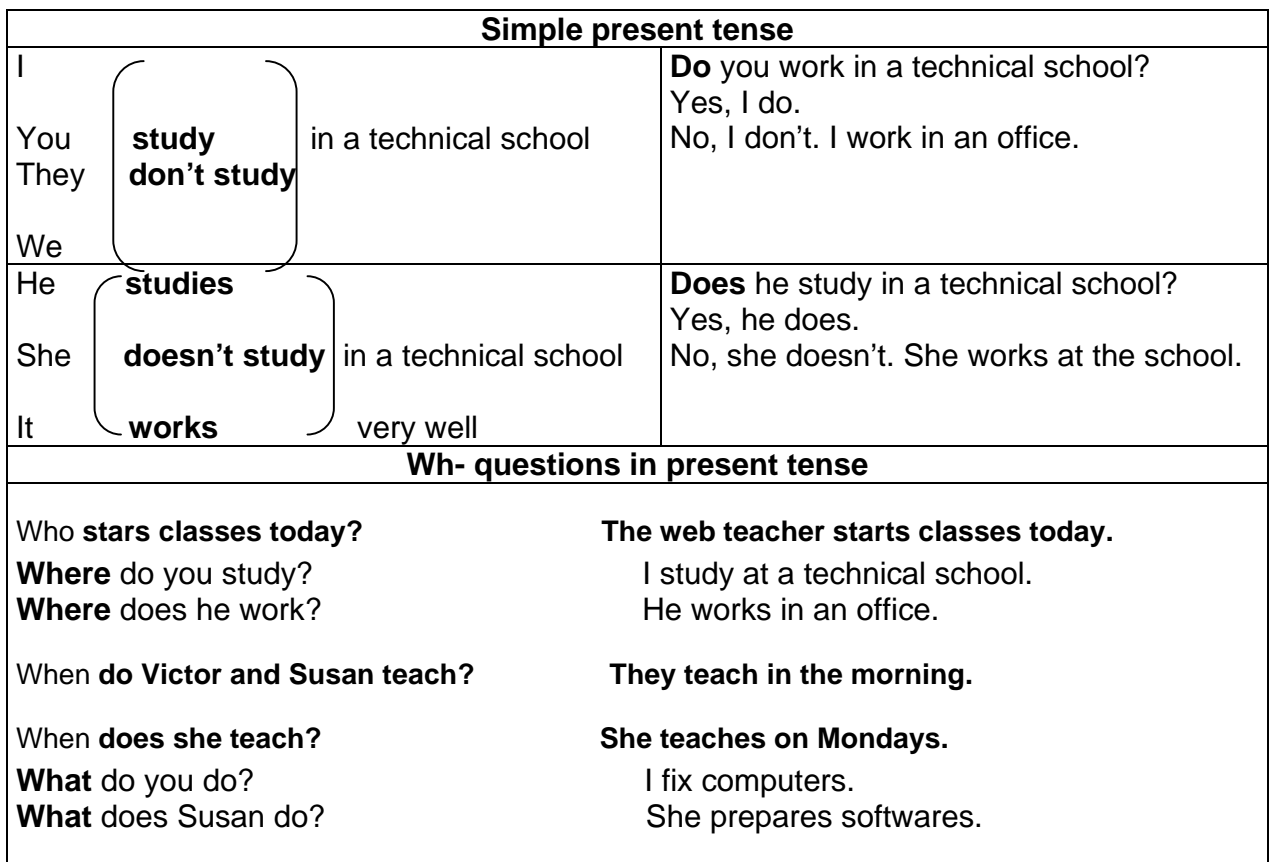

### **6. How do you do it?**

I. Complete the following sentences with the correct forms of the verbs. Then compare with your partner.

- 1. Maria \_\_\_\_\_\_\_ a new student. (be)
- 2. She \_\_\_\_\_\_\_\_\_\_\_\_\_ in my class. (study)
- 3. My class \_\_\_\_\_\_\_\_\_\_\_\_\_\_\_\_\_ at 7:30 in the morning. (start) and \_\_\_\_\_\_\_\_\_\_\_\_\_\_\_\_ at 5:00 p.m. ( finish)
- 4. I \_\_\_\_\_\_\_\_\_\_\_\_\_\_\_ several subjects. (have)

5. We \_\_\_\_\_\_\_\_\_\_\_\_\_ too much about the field of computers yet. (not know) Do you know anything about it? No, I\_\_\_\_\_\_\_\_\_\_\_\_\_\_.

II. Use personal information to write similar sentences to those in the previous exercise. Then compare your sentences with your partner.

III. Organize the words in parentheses to form questions. Then, practice the conversation with your partner.

A: Maria, I need your help. (Zip files / know / do / about / you)?

B: Oh, yes. (need / what / you / to know / do)?

A: I can't open my folder. (do / what / can / I)?

B: If you use the same folder, when opening choose "configuration" from Win Zip's option menu and specify the folder on the folder tab.

A: O.K. Let's try it.

- B: (you / anything else / need / do)?
- A: Oh, no, thanks. It's fine now.

IV. Use the correct form of the verbs in the box to complete the sentences below.

be open have feel know play create check

- 1. The teacher *checks* our homework daily.
- 2. I \_\_\_\_\_\_\_\_\_\_\_\_\_\_\_\_\_\_\_\_\_ a new computer.
- 3. Paul \_\_\_\_\_\_\_\_\_\_\_\_\_\_\_\_\_\_ baseball in the computer every day.
- 4. The lab \_\_\_\_\_\_\_\_\_\_\_\_\_\_\_ from7:00 A.M to 5:00 PM.
- 5. Susan \_\_\_\_\_\_\_\_\_\_\_\_\_\_\_\_ in the dormitory today, because she \_\_\_\_\_\_\_\_\_ sick.
- 6. My father \_\_\_\_\_\_\_\_\_\_\_\_\_\_ educational softwares.
- 7. We \_\_\_\_\_\_\_\_\_\_\_\_\_\_\_\_\_\_\_ a little about English.

## **7. Reading**

**Look at the picture below and answer the question: What do you know about microcomputers?** 

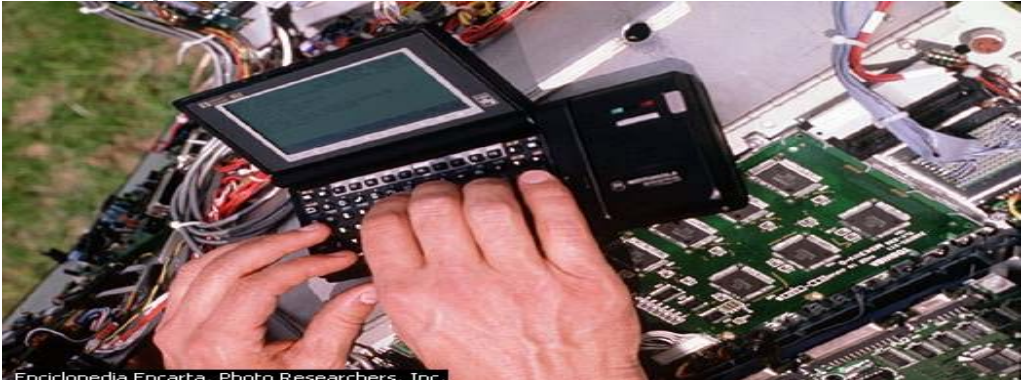

#### **Read and work out the following exercises.**

I. Read and write a title for the paragraph below.

My brother just bought a laptop computer. It's really great. It has color screen; it is easier on the eyes than black-and-white screens. The computer has a battery, so he can use it without electricity for up to eight hours. It also has a modem inside. If he wants to send a fax, he can send it electronically. And he can connect to the Internet. My brother belongs to a "chat group" on mountain climbing. He takes his laptop on the airplane, whenever he goes on vacation mountain climbing. It's a very small computer, so he carries it with him everywhere he goes.

- II. Read and answer.
- 1- What kind of screen does the laptop have?
- 2- Does it have a wire connection? Explain.
- 3- What can you do with the modem?
- 4- What does his brother belong to?
- 5- What does he do when he goes on vacation?
- III. Read and check (X) the main idea of the paragraph.
- **\_\_\_\_** My brother belongs to a chat group.
- My brother's laptop has many uses.
- My brother bought a laptop.
- IV. Write a summary of the reading and then report it to the class.

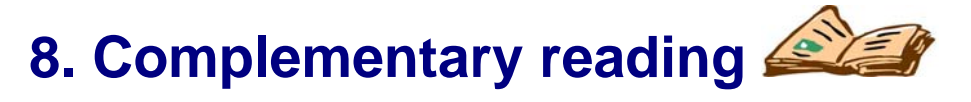

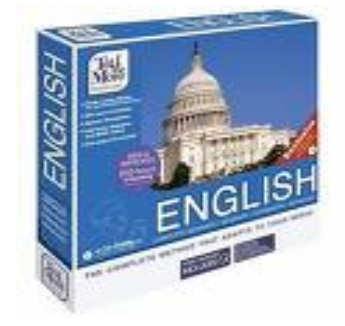

The increasing globalization of the market forces companies to pay more attention to international developments. Domestic firms adjust their structures and methods of operation to fit the broader and faster change of the economy environment. That's why they use English for many purposes. Vocabulary, grammatical forms, and ways of speaking and writing emerge influenced by the technological and scientific developments in the fields of economics, literature, and

entertainment. For example, when Mexican pilots land their airplanes in France, they use English to communicate with the ground controllers. When German physicists want to alert the international scientific community about new discoveries, they publish in English first.

- I. Read and find in a dictionary the meanings of unfamiliar words.
- II. Suggest a title for the text.
- III. Read and answer:
- 1. Why do companies pay more attention to the international developments?
- 2. Is English influenced by the world development? Explain.
- 3. When do Mexicans use English?
- 4. Do Germans publish in their native language first? Why?
- IV. Write a summary of the text and then report it to the class.

### **Unit 2.** *"Follow my instructions"*

### **1. Conversation.**

#### **I. Listen and practice.**

- A: Open the PC, Karl. I need to find some information.
- B: OK, but hurry up. I'm already in class.
- A: Come on. Help me with this task.
- B: Well, I have a similar work to do. Let's see.
- A: First, create a new folder. Then, save the information and send it to the disk.

B: Thanks.

### **2. Grammar in use. (Computer instructions)**

**Computer instructions generally begin with a verb. They indicate an order. The most commonly used verbs are:** 

*open, close, save, import, export, print, cut, copy, paste, see, insert, define, delete, jump, create, send, find.* 

Example:

- ¾ **Open** the folder.
- ¾ **Insert** a table.
- ¾ **Save** the information.
- ¾ **Send** it to the selected folder.

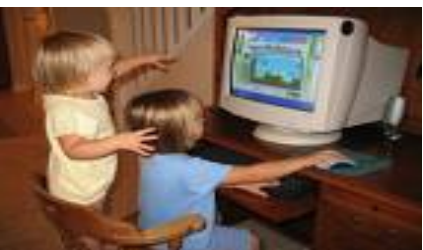

### **3. How do you do it?**

I. Match the verbs in column A with the corresponding phrases in B.

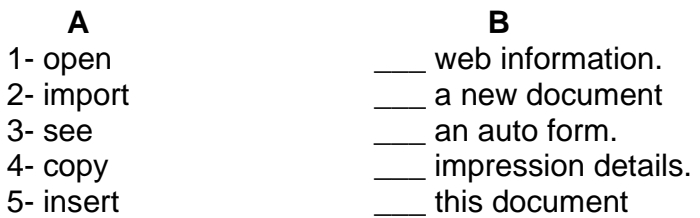

II. Organize the following instructions.

#### *Installing the Mouse Software*

- Click **OK** and follow the instructions on your screen to complete the installation.
- \_\_\_\_\_ Insert the installation diskette into your floppy disk drive.
- \_\_\_\_\_ Click the **Start** button and then click **Run.**
- \_\_\_\_\_ Connect the mouse to your computer.
- \_\_\_\_\_ In the **Run** dialogue window, type **A:/setup,** where "A" is the letter of your floppy disk drive.
- III. Read the instructions below. Complete them with the corresponding verbs in the box. Then, organize them in the correct order. Finally, check your answers with your partner.

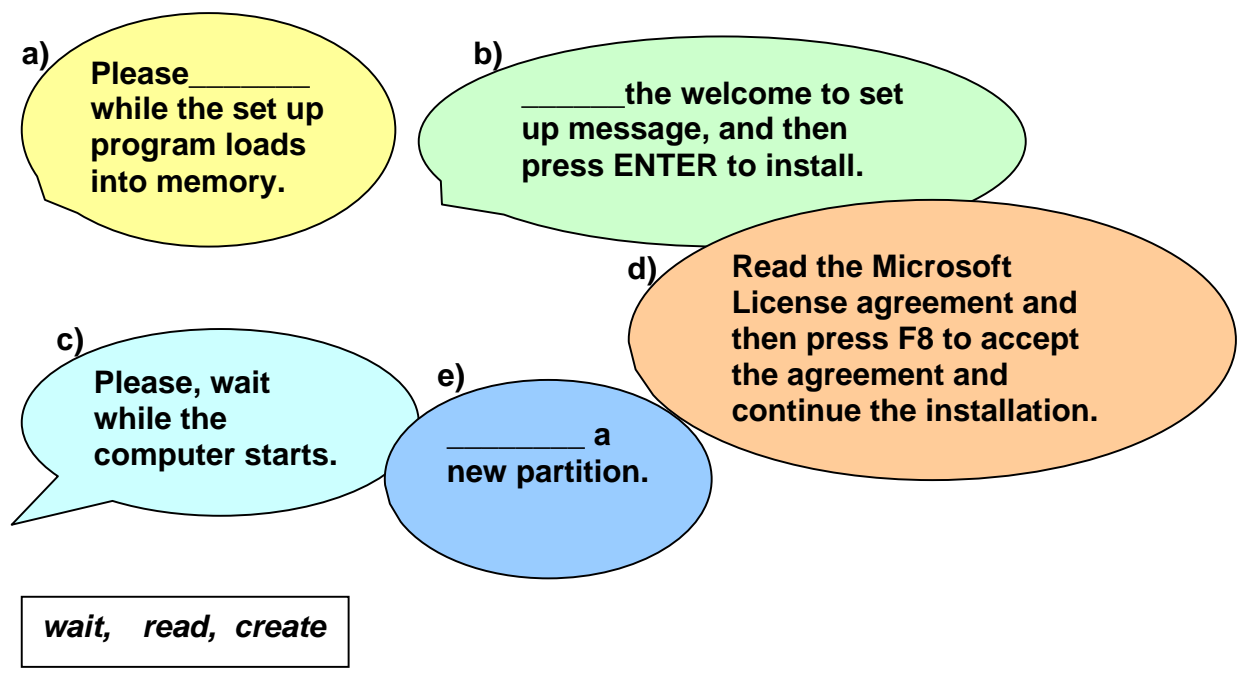

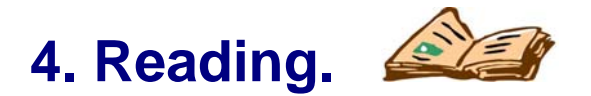

#### **Read and work out the exercises below.**

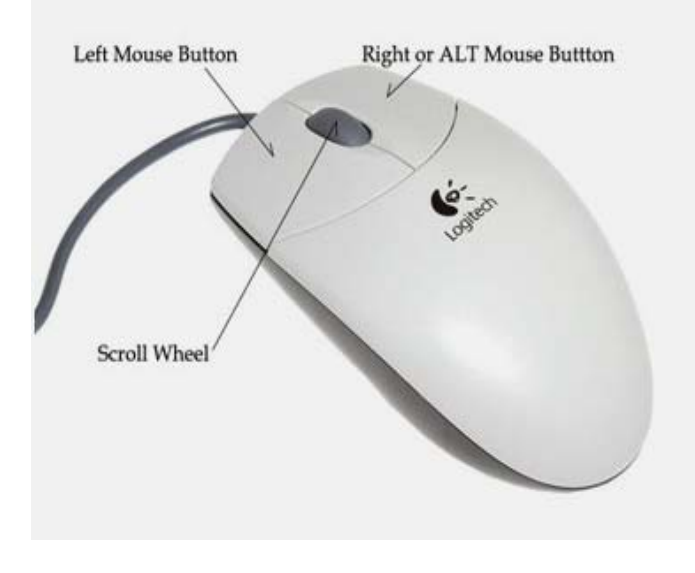

Dragging is an essential technique in any windowsbased operating system from organizing icons to performing some real applications. Holding down the mouse button on an object and dragging it somewhere else is a daily working routine. The basic procedures to implant drag and drop operations are to:

- Select the object using a mouse-down event.
- Move the mouse while holding the mouse down.
- Change the object's position along with the mouse movement.
- Release the object when the mouse button is up.

One simple implementation of these tasks on the Web is touse onmousedown and on- mouseup event handlers on the objects.

- I. Read and suggest a title for the text.
- II. Look up in the dictionary the meanings of the following words in the box.

*dragging, change, touse, drag and drop, performing, release, onmouse, holding, task, onmouseup* 

III. Write a summary about the drag and drop operations and report it to the class.

## **5. Complementary reading**

#### **Read and work out the exercises below.**

Perhaps you have never used a computer and are not sure how they work. Essentially, a computer is a giant brain that can be programmed to help you learn faster, work more efficiently, or just have a good time; it can also store huge amounts of information for easy reference.

The basic parts of a computer system are the hardware and the software. The hardware is the computer machinery and consists of the following parts. CPU is the core of the computer. It contains the processor, which translates information

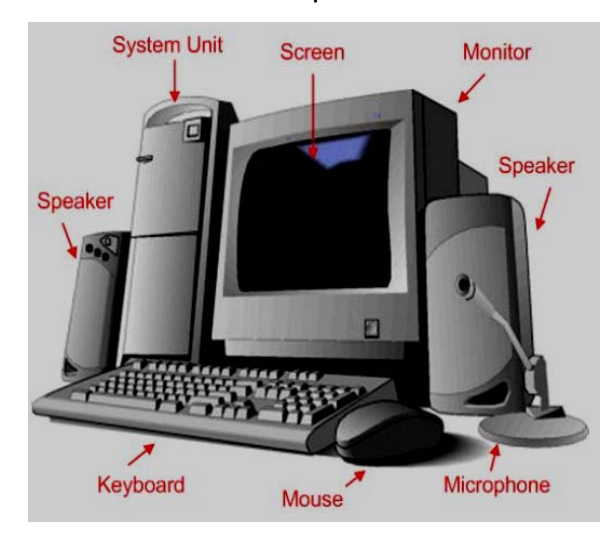

into a form, and the memory, which saves information you want to keep. The CPU is made up of billions of on and off switches. The keyboard is used to put information in the computer. Most computers store information on disks. The user stores it on flash memories, CDs, or diskettes. The monitor looks like a television screen. It displays either new information that you've typed

or information that you've asked the computer to give you from the memory. Finally, the printer prints any information that you choose to have on paper.

The software is the computer program. It is a set of codes that tell the computer how to work. So, you need different programs to do different tasks.

#### I. Read and match column A with B

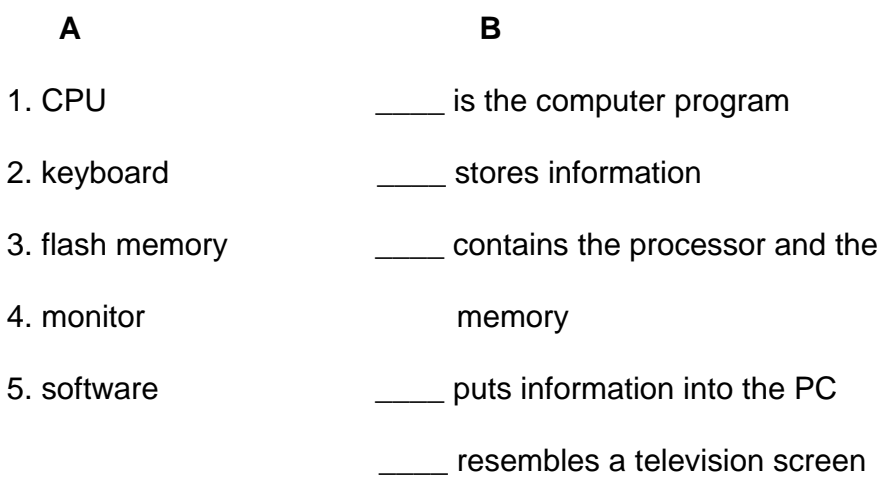

II. Organize the following sentences in the order they appear in the reading.

it's used to print the information.

- \_\_\_\_ it's like the TV screen.
- the mouse and keyboard put information into the computer.
- \_\_\_\_ the CPU contains the processors.
- **\_\_\_\_** the hardware is divided into different parts.
- III. Write the name of the different components in the picture below.

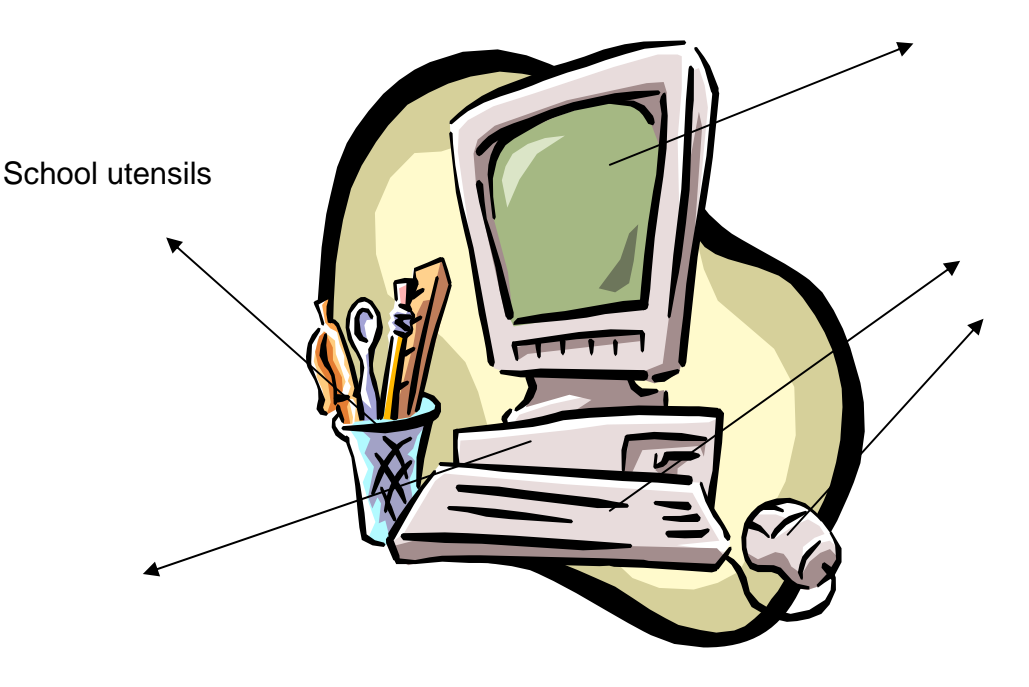

- IV. Answer the following questions from the reading.
	- 1. What are the computer uses?
	- 2. Is the computer faster than our brain?
	- 3. Where is the processor contained?
	- 4. What does the monitor do?
	- 5. How does it store information?
- V. Write a summary and then report it to the class.

### **Unit 3** *"What is going on?"*

### **1. Conversation**

I. Listen and practice.

**Carol**: What are you doing? **Linda**: I'm not sure, but I'm trying this software.

**Carol**: What's it exactly?

Linda: It's a kind of quiz on arts.

**Carol**: Are you studying arts?

**Linda**: No, I´m not. But I would like to.

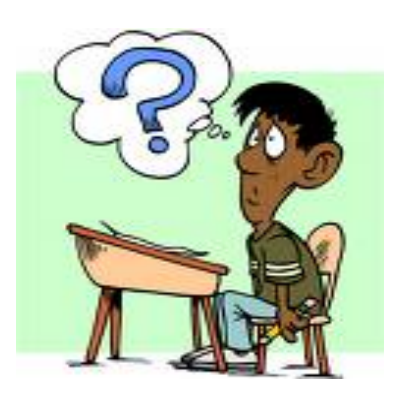

II. Practice the conversation substituting the underlined information for the one in parentheses or that of your own. (music, sports, English, etc).

### **2. Grammar in use. (Present continuous)**

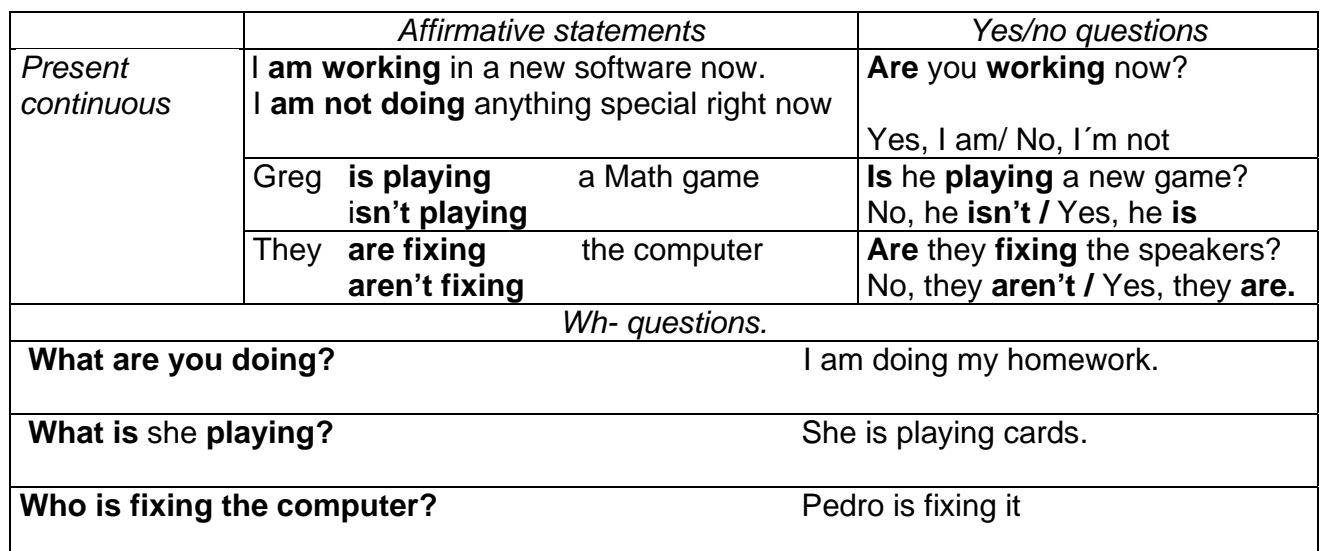

### **3. How do you do it?**

I. Complete the following sentences with the correct form of the verbs.

1. I'm \_\_\_\_\_\_\_\_\_\_\_\_\_\_ a new Power Point presentation. *(make)*

- 2. Jack's \_\_\_\_\_\_\_\_\_\_\_\_\_\_ with our friends. *(talk)*
- 3. Jane's \_\_\_\_\_\_\_\_\_\_\_\_\_\_ to the lab. *(go)*

4. The students are \_\_\_\_\_\_\_\_\_\_\_\_\_\_\_\_\_\_ the speakers to the computer.

*(connect)* 

5. Peggy and Sonia are **the motherboard.** *(fix).* 

II. Change these statements from **simple present tense** into **present continuous**. Then check your answers with your partner.

#### *Example: Bob reads a newspaper on computers every morning. Bob is reading a newspaper on computers right now.*

- 1. The students learn about CPU (central processing unit).
- 2. Lucy buys new stamps.
- 3. I import the tables from the lab technician´s PC.
- 4. Luis uses the scripts to export the layers to files.
- 5. We spend hours browsing on this encyclopedia.

III. Use the words in each column to make a question.

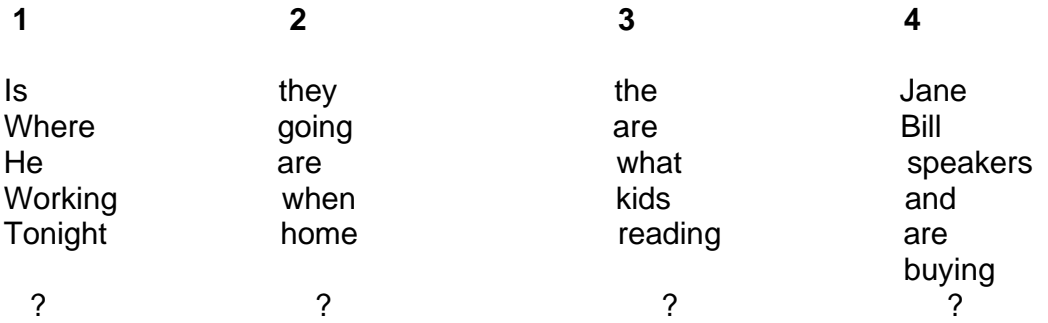

IV. Complete this letter with **present continuous** forms and the verbs in the box below. Then, write a similar one to a friend. Pointing out that you study in a polytechnic institute of computer sciences.

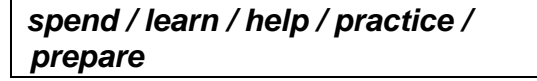

<u>Series and Series and Series and Series and Series and Series and Series and Series and Series and Series and </u>

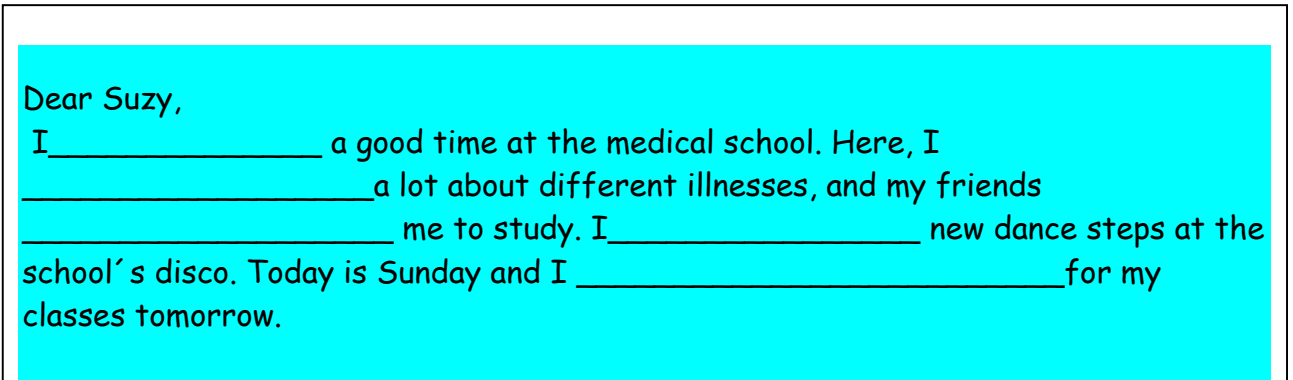

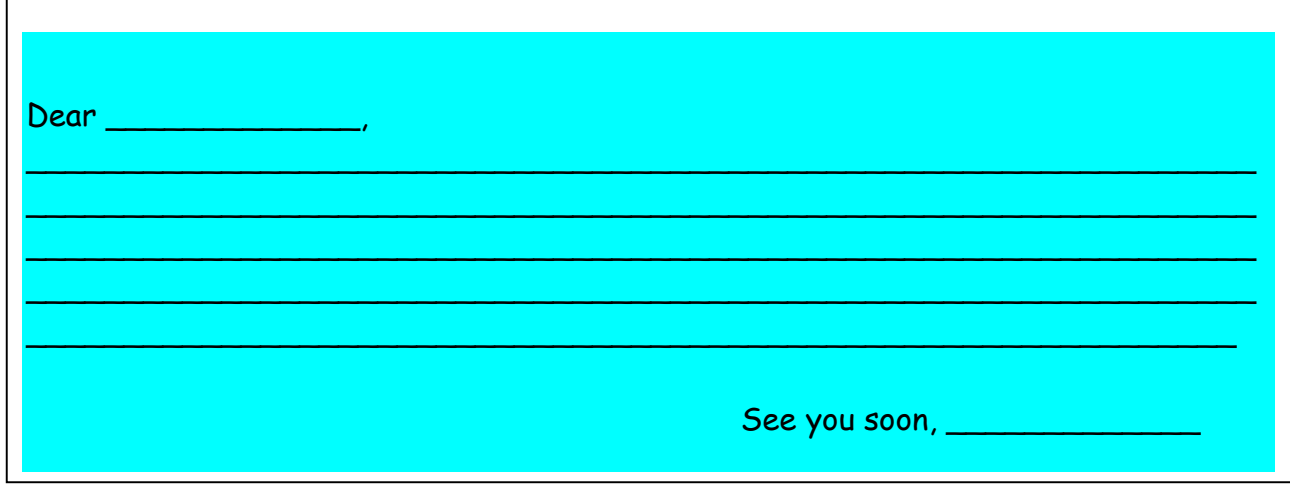

#### **Useful expressions:**

and…

but… that's why…

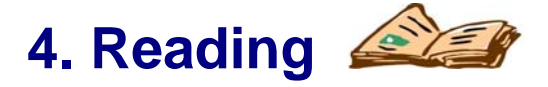

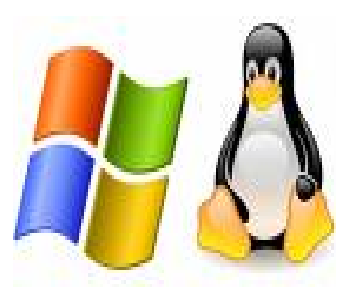

Linux is growing at a remarkable rate. It continues to grow as programmers adapt features. In the market, Linux is known as UNIX products**.** New versions of Linux or its utilities appear very fast. It is not unusual to see a new release of this program every week. As the number of developers working on Linux is growing, the entire UNIX workalike operating system is eventually completed, but it's not perfected, and now includes all the tools you will

find in a commercial UNIX product. To avoid any charges for Linux whatsoever; the Linux developers do not use any code from other UNIX systems. There are no licensing fees involved with the Linux operating system and part of its mandate is made freely available. Some companies have undertaken the task of assembling and testing versions of Linux, which they package on a CD-ROM for a (usually) minimal price.

I. Read the following words and look up their meanings in the dictionary if necessary.

 *remarkable / workalike / whatsoever / mandate / undertaken* 

- II. Read and write a title for the text above.<br>III. Find in the reading:
- Find in the reading:
	- 1. A sentence in present continuous.
	- 2. A sentence in simple present tense.
	- 3. A negative statement in simple present tense.
- IV. Answer the following questions from the reading.
- 1. What is the commercial name for Linux?
- 2. How do new versions of Linux appear?
- 3. Is Linux growing?
- 4. Is Linux available for all the users?
- 5. What do they do to avoid any charges?
- V. Write a summary of the text and then report it to the class.

**Unit 4** *"The history of computer sciences."*

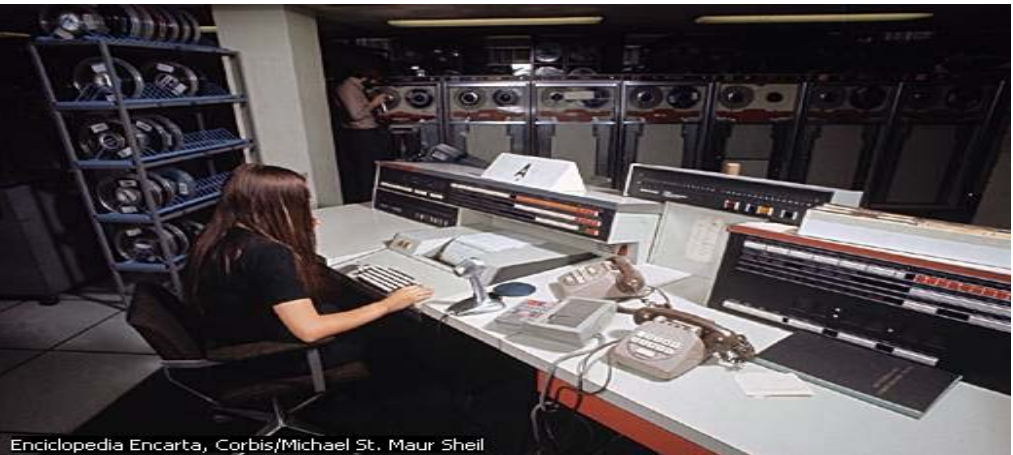

 *Mainframe type was used in the 1970s and 1980´s* 

### **1. Getting ready. Discuss the following questions.**

a) What do you know about the world of computers?

b) How many types of computers do you know?

### **2. Conversation.**

**JANICE**: Did you see "*New Technology"* last night on TV? **ROB**: I watched it for a while, and then I went to bed. **JANICE:** Oh, so you missed a good documentary about planes. I didn't agree with the new plane designs. They seemed dangerous. **ROB**: I guess I missed that part. What happened? **JANICE**: Oh, Planes looked like birds, and they could travel three times faster than the ones we have nowadays. **ROB**: Anyway, I never travel by plane. You know me. I prefer a quiet life.

### **3. Grammar in use (Past tense. Part 1)**

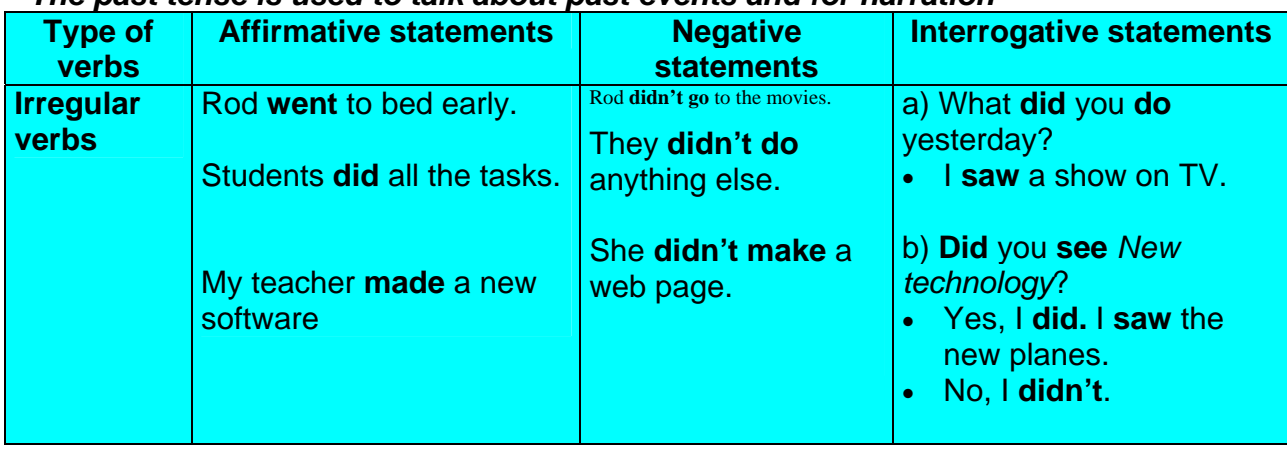

#### *The past tense is used to talk about past events and for narration*

#### **Time expressions**

*Yesterday (morning / afternoon)* 

*Last week / month / year / night / class.* 

### **4. How do you do it?**

*I 1950*

I. Complete the conversations with the correct forms of the verbs in past.

A: \_\_\_\_\_\_ you\_\_\_\_\_\_\_ a good weekend? (have)

B: Yes,  $I_{\text{max}}$ ,  $I_{\text{max}}$ ,  $I_{\text{max}}$  to the beach with some friends. (go)

A: \_\_\_\_\_\_\_\_\_\_\_you \_\_\_\_\_\_\_\_\_\_\_ the homework last night. (do)

B: No, I \_\_\_\_\_\_\_\_\_\_\_. I \_\_\_\_\_\_\_\_\_\_ at a restaurant with my family. (eat) and we back late at night. (come)

A: \_\_\_\_\_\_\_\_\_\_\_\_ you \_\_\_\_\_\_\_\_\_\_\_\_\_\_\_\_ the technical magazine last week? (read)

B: Yes, I \_\_\_\_\_\_\_\_\_\_\_\_\_. I \_\_\_\_\_\_\_\_\_\_\_\_\_ an article about new discoveries. (read)

A: \_\_\_\_\_\_\_\_you\_\_\_\_\_\_\_\_\_\_ this picture? (draw)

B: Yes, I \_\_\_\_\_\_\_\_\_\_\_. I \_\_\_\_\_\_\_\_\_\_\_\_\_ it last Monday. (draw)

- II. Organize the words below to form sentences.
	- 1. picture / drew / a great / Laura / yesterday
	- 2. my / computer / last / in / a / night / film / saw / I
	- 3. ice-shop / to / went / the / we / last night
	- 4. sat / him / last / class / near / Pauline

2.1. Pick up all the past forms of the verbs from the previous sentences and rewrite them in present tense. Use the dictionary if necessary.

III. Complete the crossword puzzle below by giving the past tense form of the irregular verbs given.

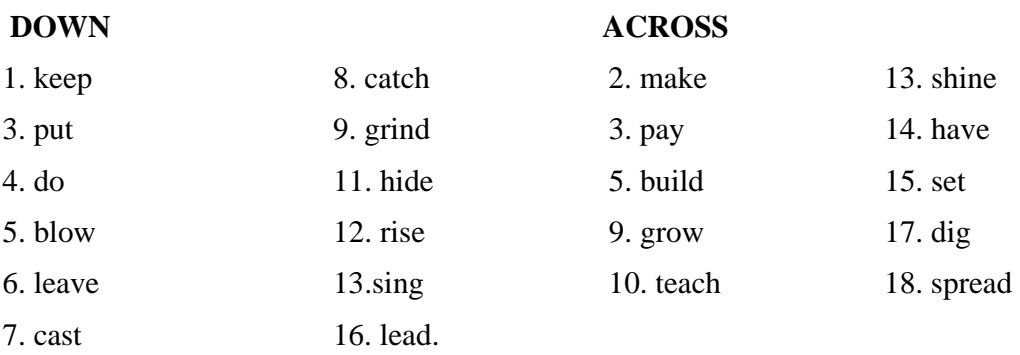

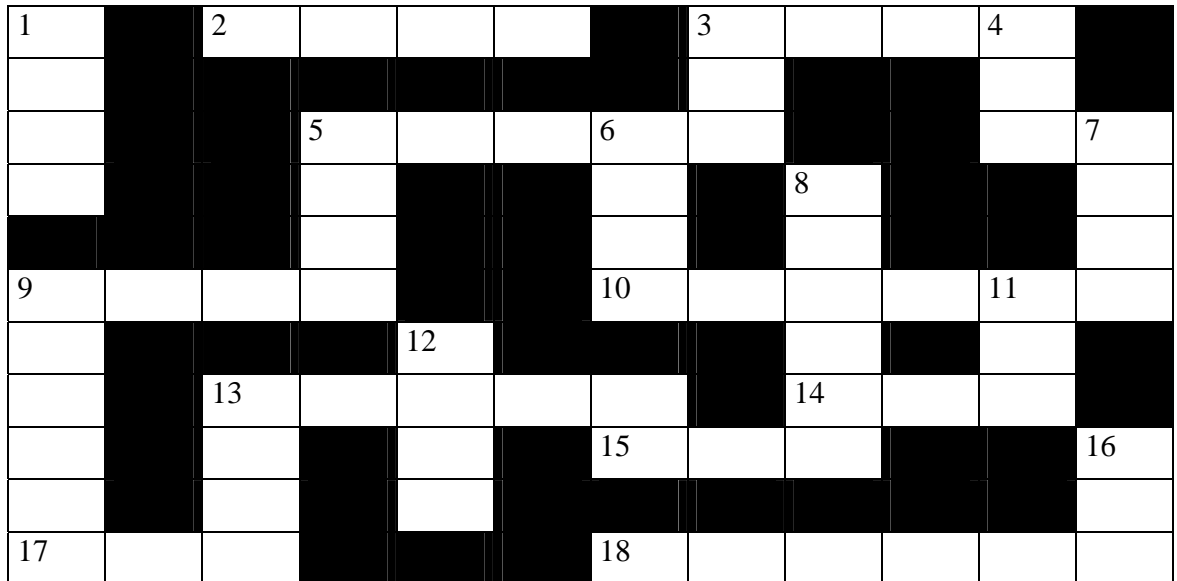

### **5. Grammar in use (Past tense. Part 2)**

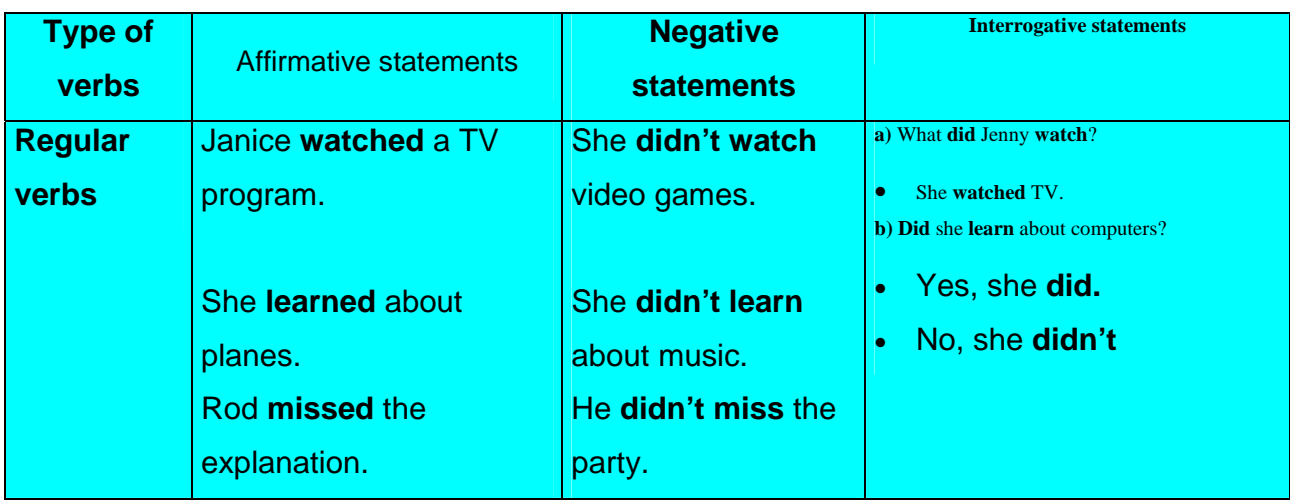

### **6. How do you do it?**

I. Complete the following sentences with the correct forms of the verbs in parentheses.

1. Michael\_\_\_\_\_\_\_\_\_\_\_\_\_ (play) computer games last night.

2. We \_\_\_\_\_\_\_\_\_\_\_\_\_\_ (study) last Saturday evening, and on Monday we

\_\_\_\_\_\_\_\_\_\_\_\_\_\_\_\_ (practice) the new project in the PC.

3. The new teacher \_\_\_\_\_\_\_\_\_\_\_\_\_ (work) with the Word Application in the last class.

4. Luis  $\qquad \qquad$  (stay) in the lab all the time.

5. All the students \_\_\_\_\_\_\_\_\_\_\_\_\_ (attend) the last meeting.

II. Fill in the chart below with the **things you did** and the **things you didn't do** last weekend. Use these or other expressions.

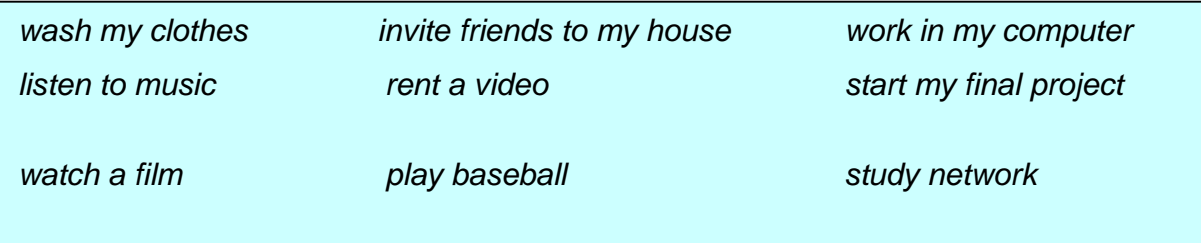

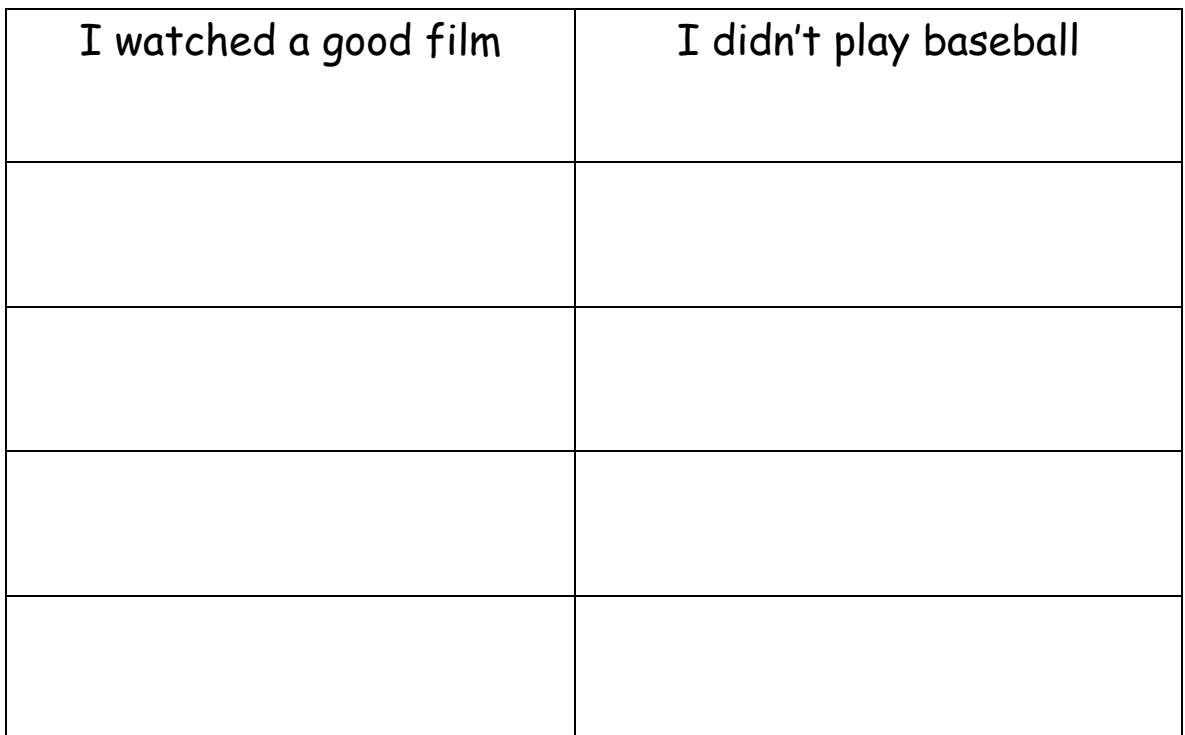

III. Write the past tense forms of the following verbs. Then find the past verbs in the letter soup below.

1. begin \_\_\_\_\_\_\_\_ 11. steal \_\_\_\_\_\_\_\_\_\_\_ 21. let \_\_\_\_\_\_\_\_ 2. choose \_\_\_\_\_\_ 12. think \_\_\_\_\_\_\_\_\_\_\_ 22. see \_\_\_\_\_\_\_ 3. wear \_\_\_\_\_\_\_\_\_ 13. go \_\_\_\_\_\_\_\_\_\_\_ 23. do \_\_\_\_\_\_\_\_<br>4. freeze \_\_\_\_\_\_\_\_ 14. eat \_\_\_\_\_\_\_\_\_\_ 24. tear \_\_\_\_\_\_ 4. freeze\_\_\_\_\_\_\_\_ 14. eat \_\_\_\_\_\_\_\_\_\_\_\_ 24. tear \_\_\_\_\_\_\_ 5. leave \_\_\_\_\_\_\_\_\_ 15. fly \_\_\_\_\_\_\_\_\_\_\_\_\_ 25. sit \_\_\_\_\_\_\_\_ 6. run \_\_\_\_\_\_\_\_\_\_ 16. feel \_\_\_\_\_\_\_\_\_\_\_\_ 26. drink \_\_\_\_\_\_ 7. lie \_\_\_\_\_\_\_\_\_\_\_ 17. have \_\_\_\_\_\_\_\_\_\_\_ 27. swim **swam** 8. know \_\_\_\_\_\_\_\_\_ 18. hurt \_\_\_\_\_\_\_\_\_\_\_\_ 28. break \_\_\_\_\_ 9. teach \_\_\_\_\_\_\_\_\_29. get \_\_\_\_\_\_\_\_\_\_\_\_ 29. take\_\_\_\_\_\_\_ 19. say\_\_\_\_\_\_\_\_\_\_ 30. hide \_\_\_\_\_\_\_\_\_\_\_ 30. sing \_\_\_\_\_\_\_

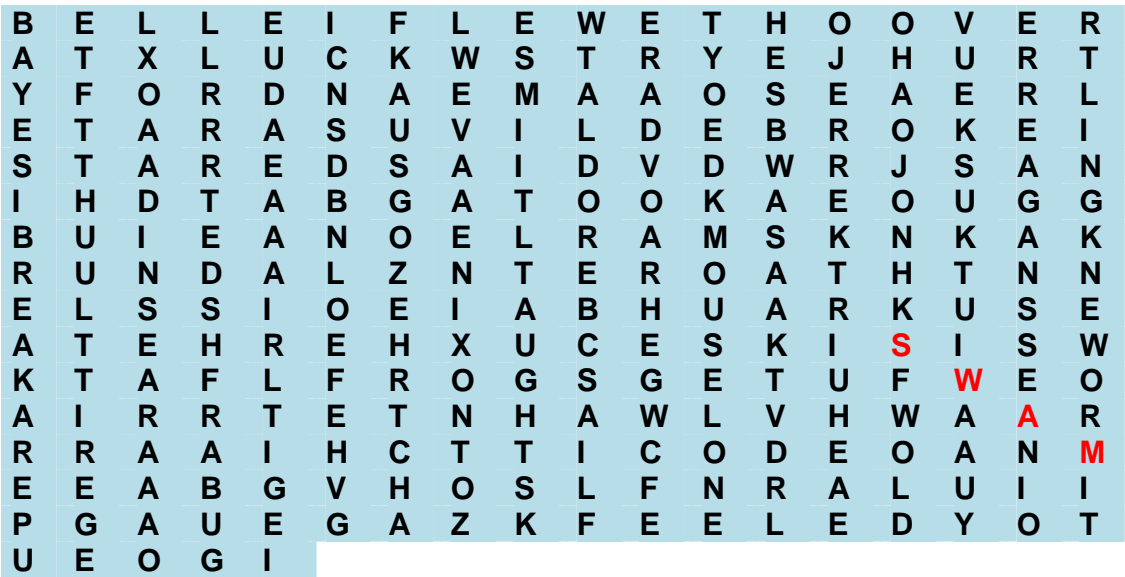

IV. Write sentences using these verbs in simple past tense. Use the dictionary if necessary.

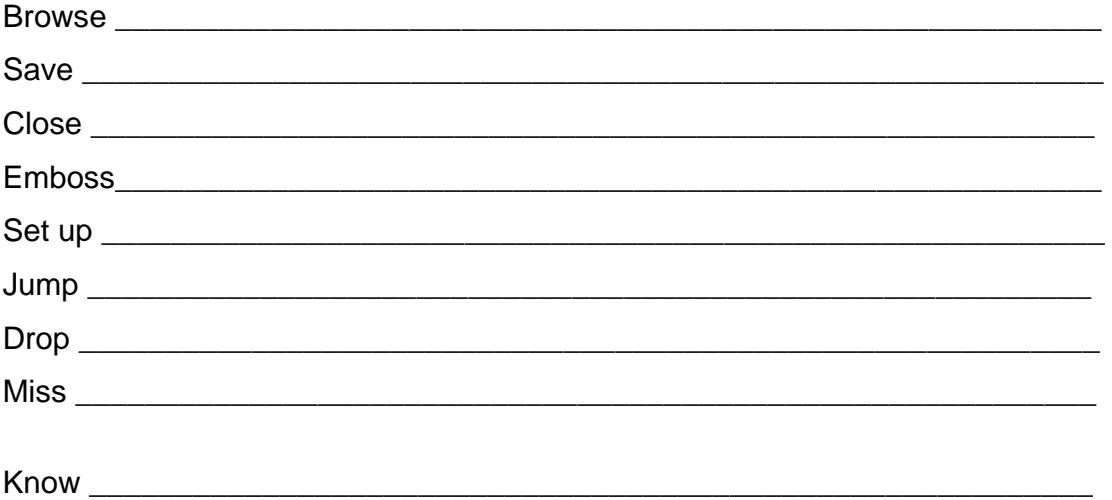